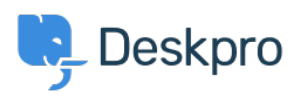

[Knowledge base](https://support.deskpro.com/it/kb) > [Getting Started](https://support.deskpro.com/it/kb/getting-started) > [How-to Videos](https://support.deskpro.com/it/kb/how-to-videos) > [Prioritizing Tickets](https://support.deskpro.com/it/kb/articles/prioritizing-tickets-1)

Prioritizing Tickets Lara Proud - 2024-05-02 - [Commenti \(0\)](#page--1-0) - [How-to Videos](https://support.deskpro.com/it/kb/how-to-videos)

## **Introduction Video:**

## **Further reading:**

• [Prioritizing Tickets](https://support.deskpro.com/en/guides/agent-guide-1/prioritizing-tickets-1)